## Приложение 1

## Скрин личного кабинета «Моя школа»

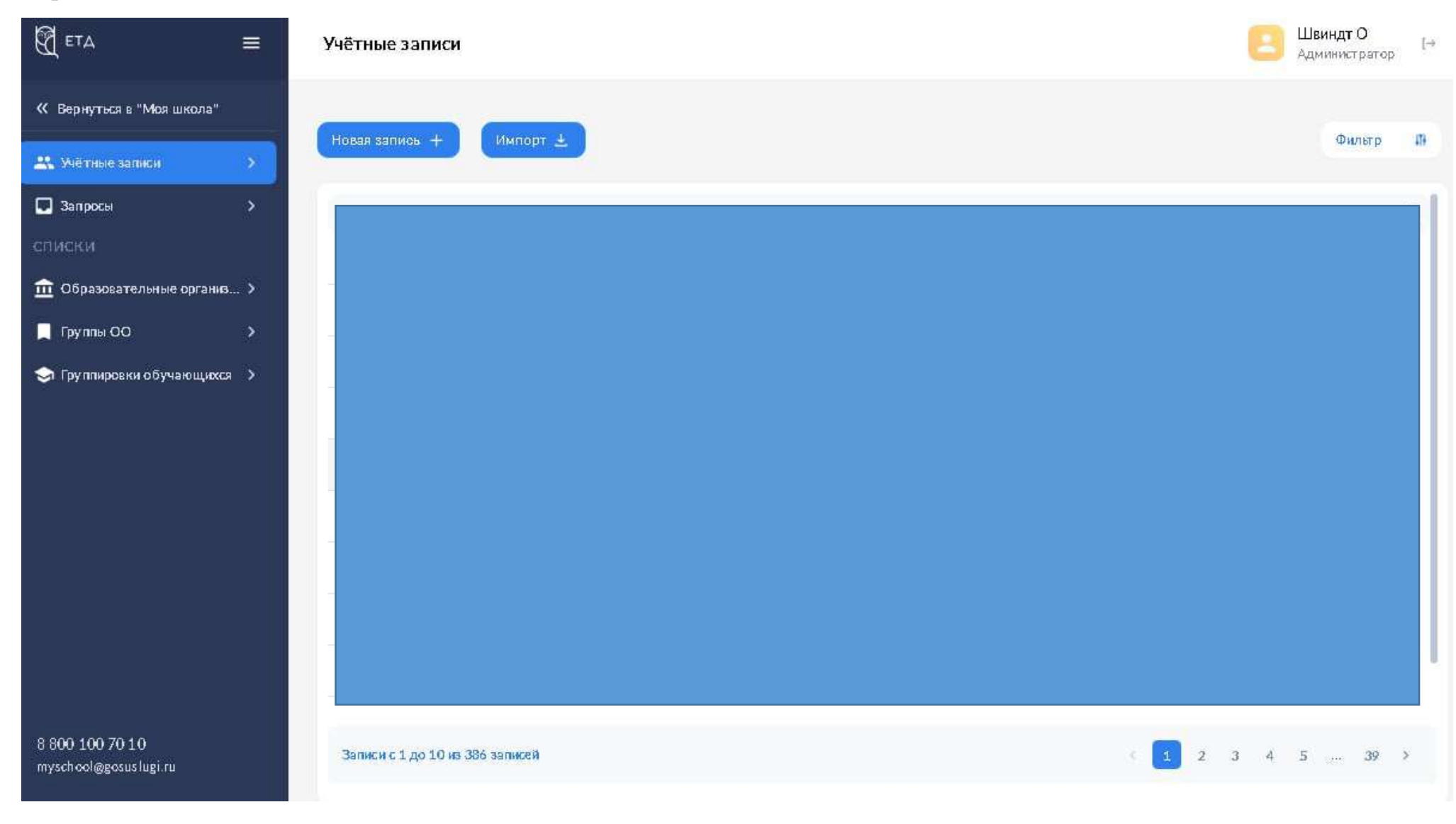